## **Inhalt**

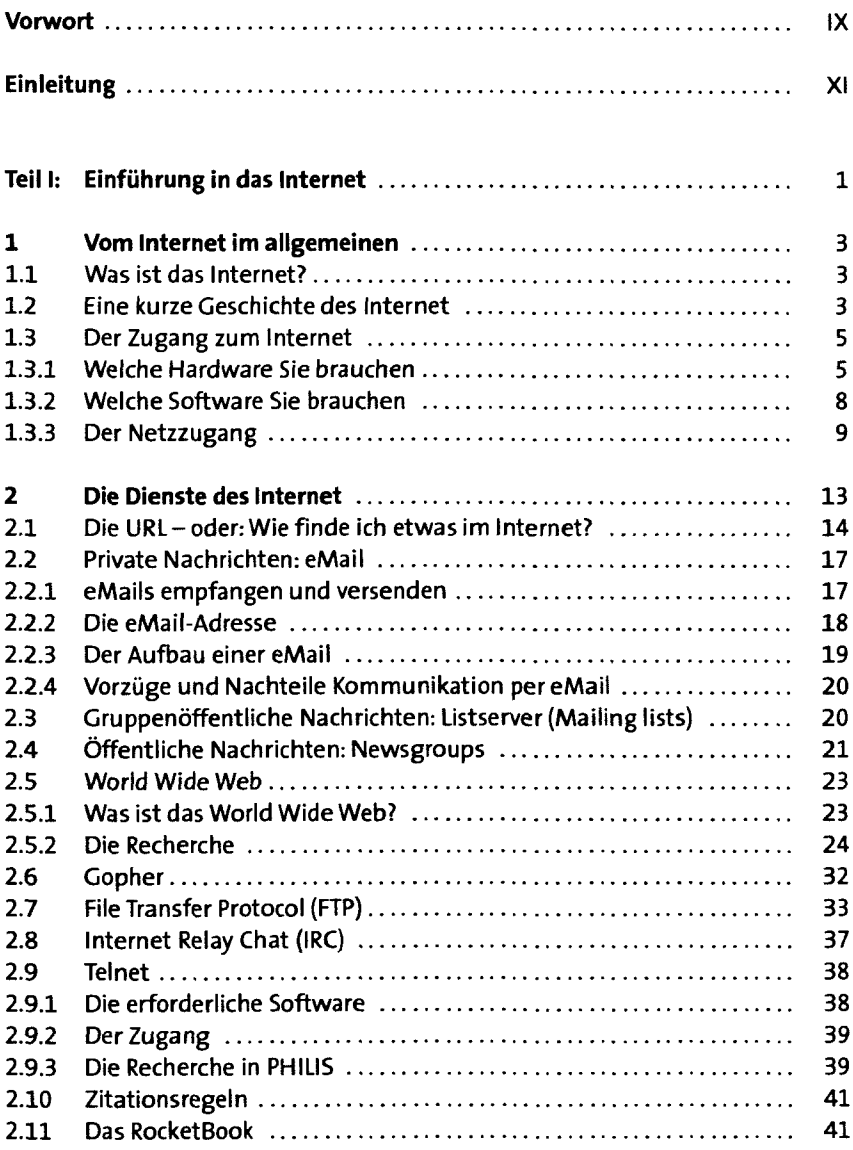

ŧ U

 $\mathbf{q}$ 

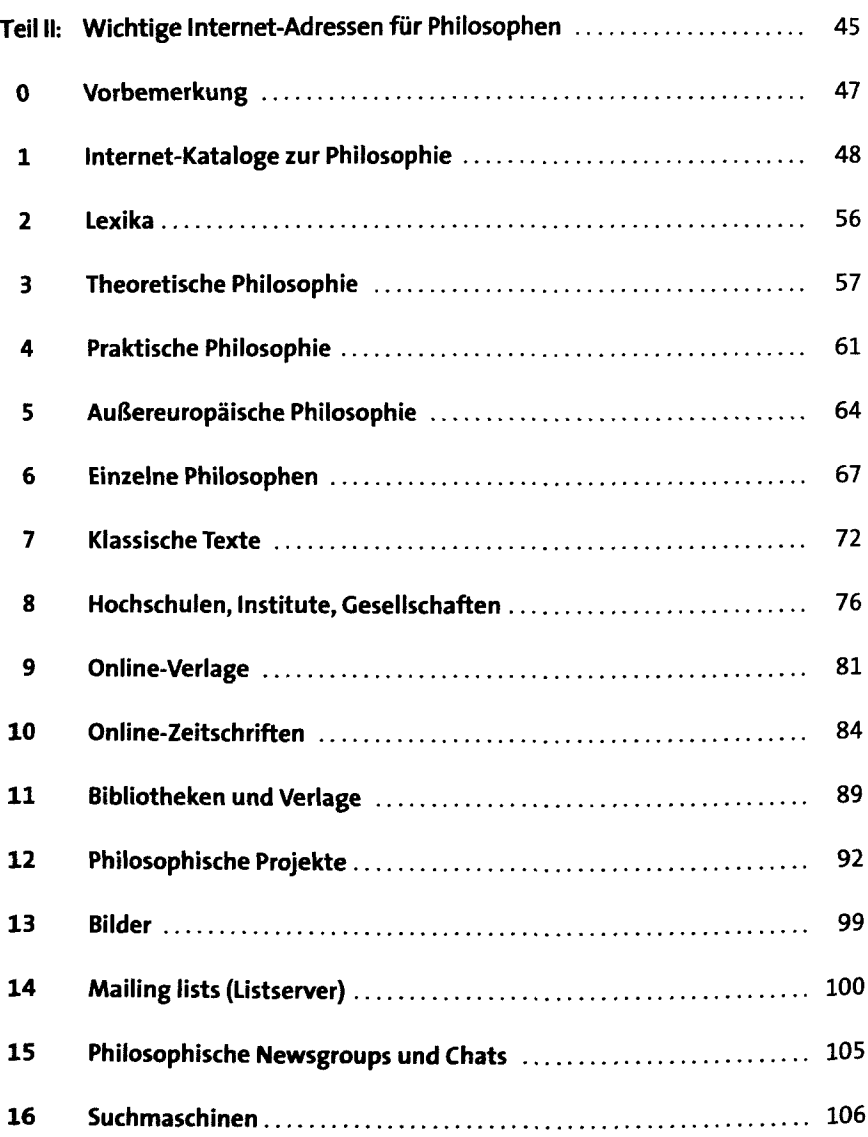

J.

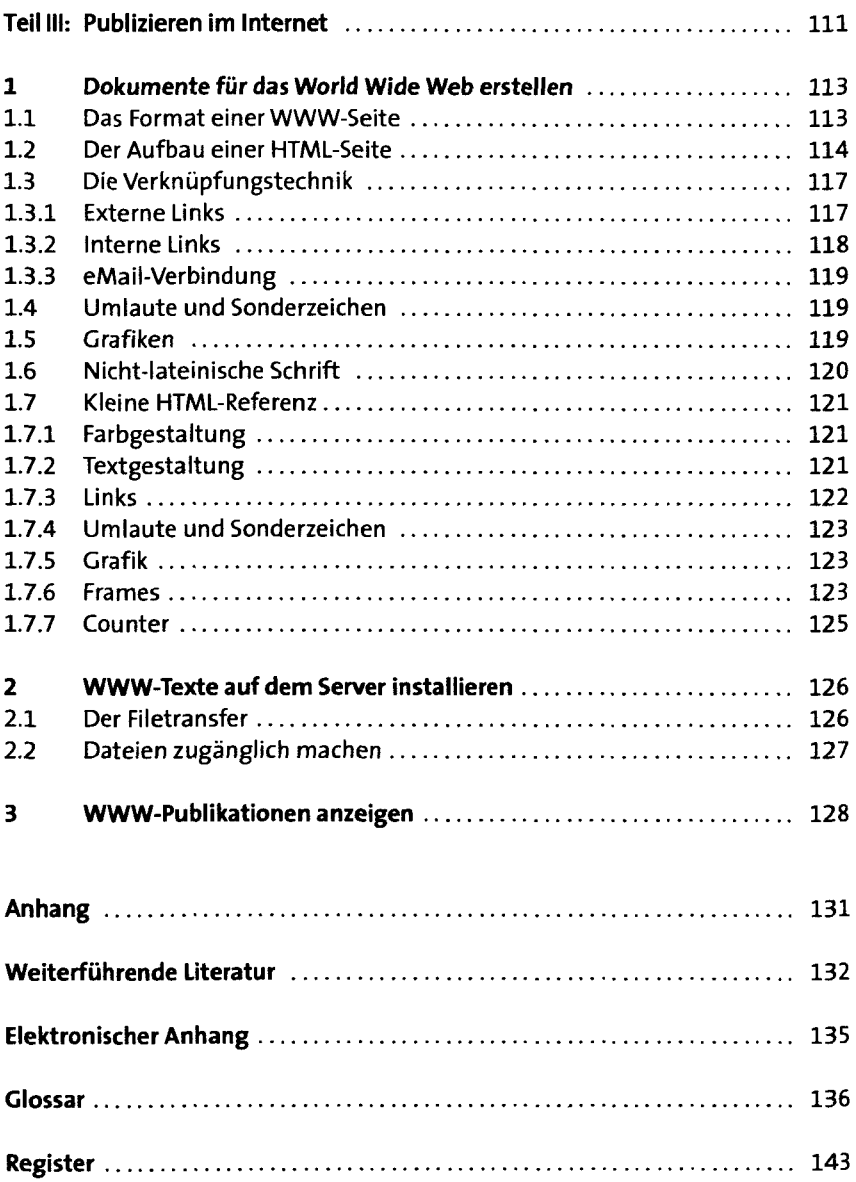

**i**

İ